# **Masterbewerbungen FAQ**

Die folgenden Informationen sind nur relevant für die Masterstudiengänge **Betriebswirtschaftslehre**, **Wirtschaftsinformatik**, **Wirtschaft und Recht** sowie **Wirtschaftspädagogik**. Bei Fragen zu anderen Masterstudiengängen wenden Sie sich bitte an die entsprechende Fakultät.

#### **Wie bewerbe ich mich für einen Master-Studiengang?**

- 1. Schritt: Gehen Sie auf die Homepage "Masterportal der Universität des Saarlandes" [\(http://www.uni-saarland.de/master\)](http://www.uni-saarland.de/master). Dort erhalten Sie eine Übersicht über alle angebotenen Masterstudiengänge, ebenso wie die jeweiligen Zugangsvoraussetzungen, Bewerbungsverfahren usw.

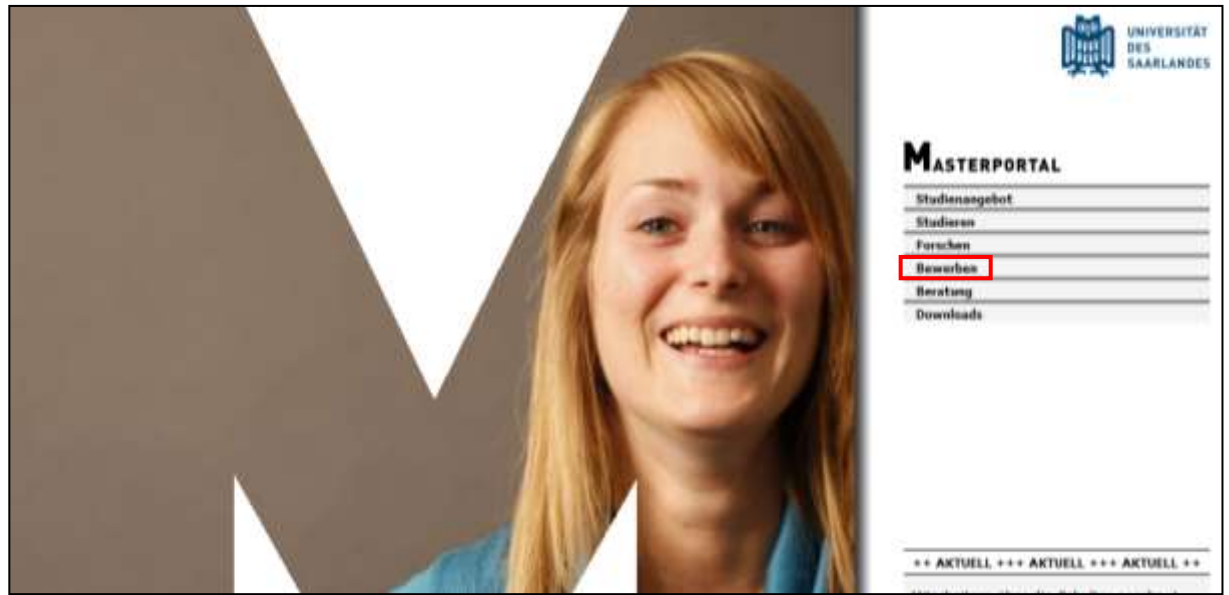

- 2. Schritt: Über den Punkt "Bewerben" (rechte Spalte) können Sie das "Online-Bewerbungsformular für Masterstudiengänge" erreichen. Dort angelangt, füllen Sie ein 14 teiliges Formular aus.

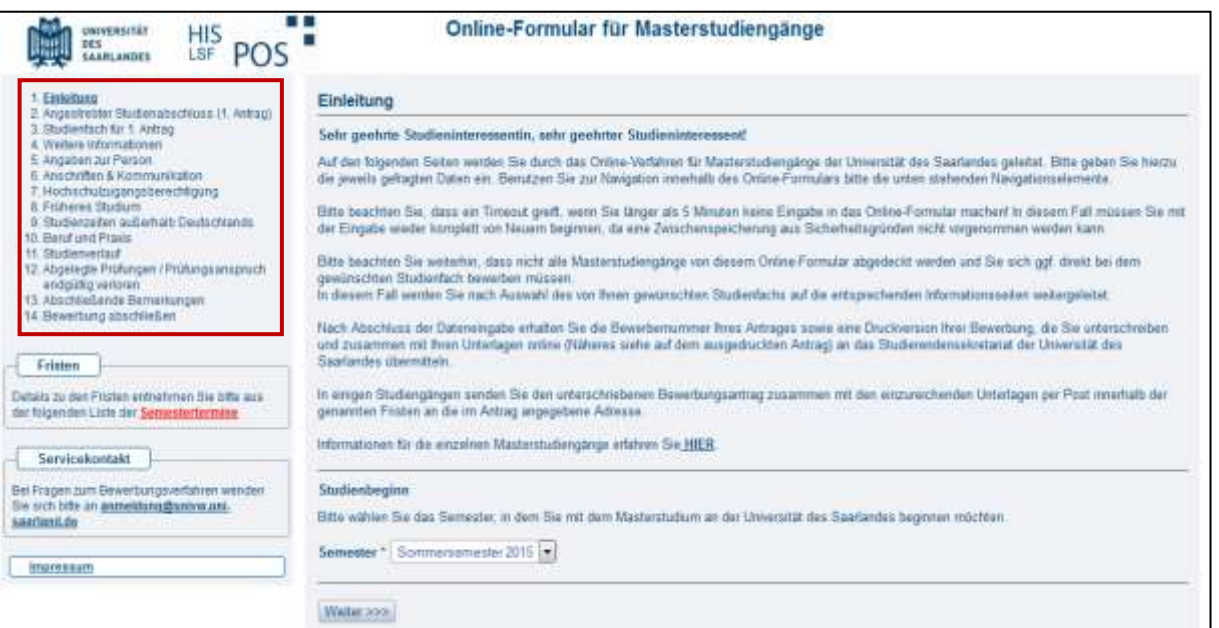

- **3. Schritt**: Am Ende des Formulars erhalten Sie eine dreiseitige PDF-Datei, die Sie **eigenhändig unterschreiben** müssen (auf Seite 1 der PDF-Datei)!

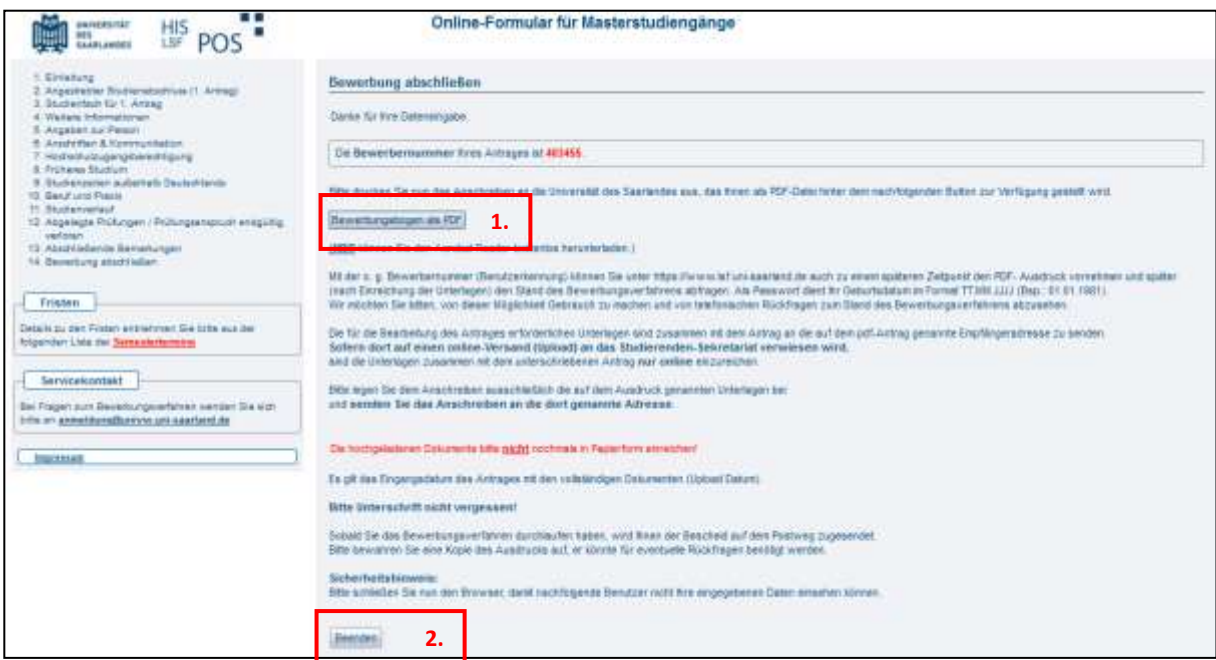

## Beispiel für die Seite 1 der PDF-Datei:

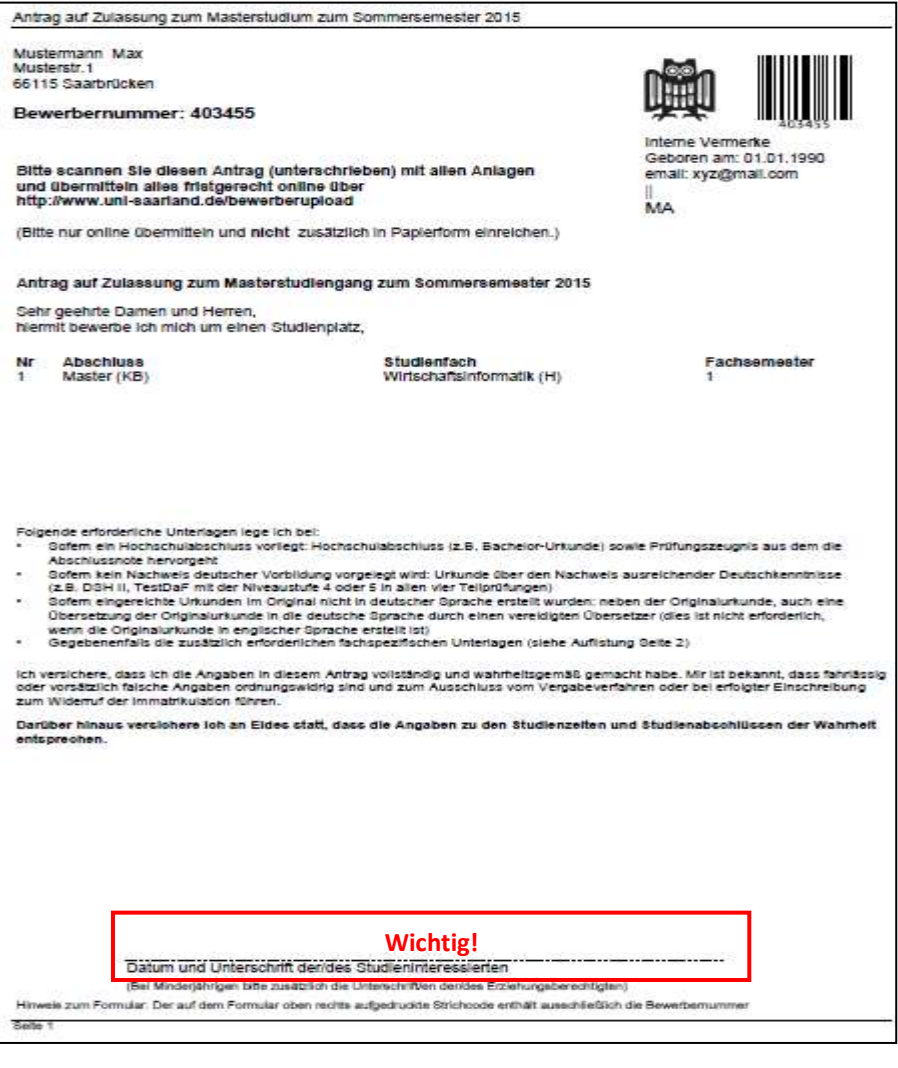

- **4. Schritt**: Gehen Sie auf das LSF-Portal der Universität des Saarlandes [\(https://www.lsf.uni](https://www.lsf.uni-saarland.de/)[saarland.de\)](https://www.lsf.uni-saarland.de/) und melden Sie sich mit Ihrer Bewerbernummer und Ihrem Geburtsdatum im Format TT.MM.JJJJ an. Sie können dort u.a. Ihre Daten einsehen.

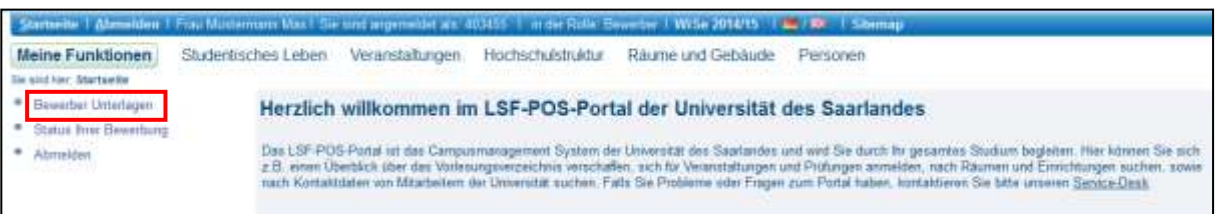

- **5. Schritt**: Unter dem Menüpunkt "Meine Funktionen" → "Bewerber Unterlagen" gelangen Sie zum Sepia-Portal. Dort melden Sie sich erneut mit Ihrer Bewerbernummer und Geburtsdatum an.

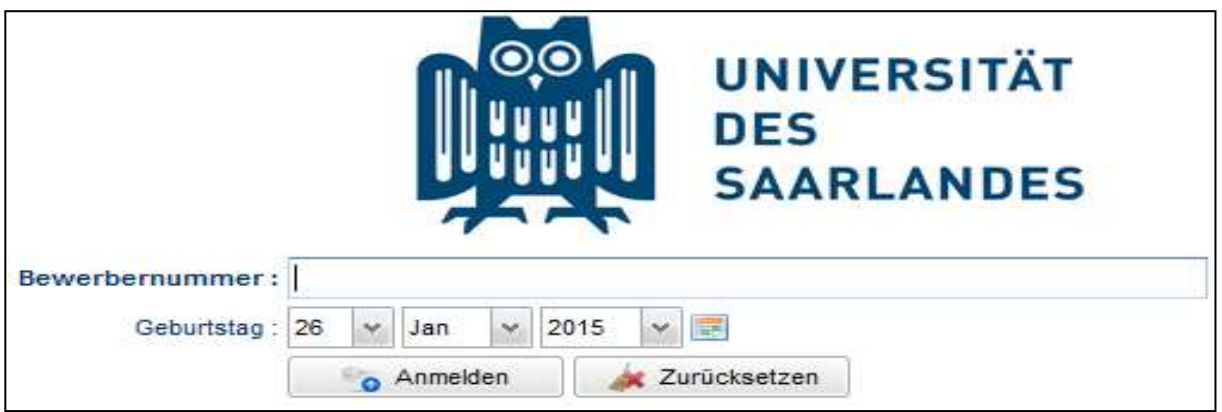

- **6. Schritt**: Innerhalb dieses Portals können Sie nun Ihre Bewerbungsunterlagen hochladen, vorzugsweise in einer Datei. Wenn Sie sich mit einem Bachelorabschluss einer deutschen Hochschule bewerben, dann müssen Ihre Unterlagen (nur) online und über dieses Portal eingereicht werden! Wenn Sie sich mit einem Bachelorabschluss einer ausländischen Hochschule bewerben, schicken Sie uns bitte frühzeitig Kopien der (inkl. der übersetzten) Unterlagen in amtlich beglaubigter Form postalisch zu.

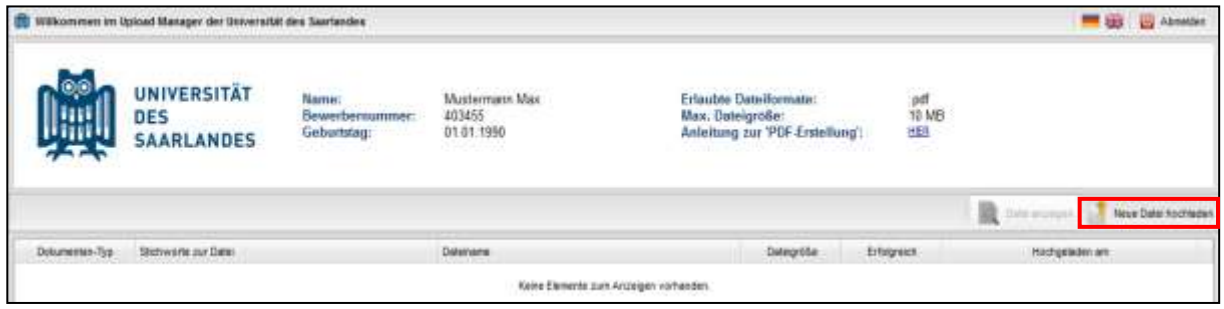

Sie müssen (mind.) hochladen:

- o die 1. Seite Ihres **Bewerbungsantrags** (unterschrieben!), den Sie beim 3. Schritt erhalten haben,
- o ein **Zeugnis bzw. Leistungsnachweis** Ihres Bachelorstudiengangs, auf dem die Module mit jeweiligen Credit Points ersichtlich sind (zudem muss die Gesamtnote oder mind. die Modulnoten ersichtlich sein),

o Ihren **Lebenslauf** und

### o ein **Motivationsschreiben**.

Beachten Sie, dass Sie keine Bestätigung per E-Mail bekommen, dass Ihre Unterlagen hochgeladen wurden. Sie sind für das Hochladen der richtigen und vollständigen Unterlagen selbst verantwortlich! Außerdem können keine Unterlagen, die nach Ablauf der Bewerbungsfrist eingereicht wurden, berücksichtigt werden!

Bewerbungsfristen für die Masterstudiengänge Betriebswirtschaftslehre, Wirtschaftspädagogik Wirtschaft und Recht: 15. Juli für das Wintersemester

15. Januar für das Sommersemester

Bewerbungsfristen für den Masterstudiengang Wirtschaftsinformatik:

30. September für das Wintersemester

31. März für das Sommersemester

 **Ich werde erst nach der Bewerbungsfrist mit meinem Studium fertig. Kann ich mich trotzdem bewerben?** 

Sollten Sie noch kein Abschlusszeugnis bis zum Ablauf der Bewerbungsfrist vorweisen können, können Sie sich mit einem Leistungsnachweis (auf dem die erfolgreich absolvierten Module mit jeweiligen Credit Points und die die aktuelle Durchschnittsnote ersichtlich sind) bewerben.

Beachten Sie, dass wir nur Bewerber berücksichtigen können, die in absehbarer Zeit auch wirklich Ihren Abschluss erbringen werden. Wenn Ihnen also **maximal 30 CP zum Abschluss fehlen**, einschließlich der erforderlichen Zugangsvoraussetzungen, kann ihre Bewerbung im Zugangsverfahren berücksichtigt werden.

Sie werden dann ggf. vorläufig zugelassen und erhalten in dem Zulassungsbescheid die Auflage, dass endgültige Zeugnis bis spätestens zum Ende des ersten Studiensemesters nachzureichen. Falls Sie das Zeugnis nicht nach einem Semester beim Studierendensekretariat nachreichen können, kann diese Frist bis maximal zum Ende des zweiten Studiensemesters auf Antrag bei der Fachrichtung verlängert werden.

Bitte beachten Sie: Sollten Sie Ihr Zeugnis nicht fristgerecht nachreichen können, droht die Zwangsexmatrikulation.

**Muss ich einen Deutschnachweis erbringen?**

Unabhängig von der Staatsangehörigkeit eines Bewerbers muss immer dann ein Nachweis über die deutsche Sprache erbracht werden, sofern Sie über keine deutschsprachige Vorbildung (z.B. deutsche Hochschulzugangsberechtigung, Bachelorabschluss an einer deutschen Hochschule) verfügen. Der Nachweis kann unterschiedlich erfolgen, beachten Sie hierzu bitte folgende Seite: [http://www.uni-saarland.de/campus/studium/bewerbung-und-einschreibung/nachweis](http://www.uni-saarland.de/campus/studium/bewerbung-und-einschreibung/nachweis-ausreichender-deutschkenntnisse.html)[ausreichender-deutschkenntnisse.html](http://www.uni-saarland.de/campus/studium/bewerbung-und-einschreibung/nachweis-ausreichender-deutschkenntnisse.html)

- **Meine bisherige Hochschule steht im Online-Bewerbungsformular nicht zur Auswahl, was nun?** Bitte wählen Sie aus der Liste den Punkt "Alle sonstigen HS" aus.
- **Kann ich mir Leistungen von einer anderen Hochschule für meinen Master an der UdS anrechnen lassen und mich für ein höheres Semester bewerben?**

Dies ist durchaus möglich. Allerdings muss die Anerkennung vorab geprüft werden. Bitte reichen Sie dazu die geforderten Unterlagen rechtzeitig beim Wirtschaftswissenschaftlichen Prüfungssekretariat ein. Auf Grundlage Ihrer anrechenbaren Leistungen stellt Ihnen das Prüfungssekretariat eine Einstufungsbescheinigung ins höhere Semester aus, die an das Studierendensekretariat weitergeleitet wird. Weitere Infos finden Sie unter:

<https://vipa.wiwi.uni-saarland.de/2010/05/21/master-hoheres-fachsemester/>

 **Kann ich mich auch auf einen Master an der Universität des Saarlandes bewerben, wenn mein Bachelor nur "fachverwandt" ist?** 

Grundsätzlich ist das möglich, allerdings kann diese Frage konkret erst nach Eingang und Prüfung Ihrer Unterlagen beantwortet werden. Da die Prüfung der Unterlagen erst nach Fristende stattfindet, bitten wir Sie, sich mit allen geforderten Unterlagen fristgerecht zu bewerben und den Antwortbescheid der Universität abzuwarten.

Zur eigenen Absicherung sollten Sie sich in solchen Fällen an mehreren Hochschulen und ggf. für mehrere Masterstudiengänge bewerben.

 **Wenn ich mich für zwei Master-Studiengänge aus dem wirtschaftswissenschaftlichen Bereich an der Universität des Saarlandes bewerbe, muss ich die geforderten Dokumente dann auch zweimal einreichen?**

In diesem Fall müssen Sie den Bewerbungsprozess zweimal durchlaufen und alle geforderten Dokumente zweimal einreichen (jeweils für die unterschiedlichen Masterstudiengänge).

 **Handelt es sich bei dem Master-Studiengang um ein Zweitstudium und muss ich dafür Gebühren bezahlen?**

Nein, unsere Studiengänge sind konsekutive Studiengänge, d.h. sie schließen sich an einen Bachelorstudiengang an. Sie zählen daher noch zum Erststudium. Somit werden keine weiteren Gebühren als der reguläre Semesterbeitrag erhoben.

#### **Wo finde ich allgemeine Informationen zur Bewerbung?**

Das Masterportal der Universität des Saarlandes enthält alle wichtigen Informationen, es informiert über den Aufbau des Masterstudiums, die Zugangsvoraussetzungen, die Zulassungsordnung, das Bewerbungsverfahren, Kontaktdaten der Ansprechpartner und enthält einen Downloadbereich.

Infos zu den Masterstudiengängen im Bereich Wirtschaftswissenschaften:

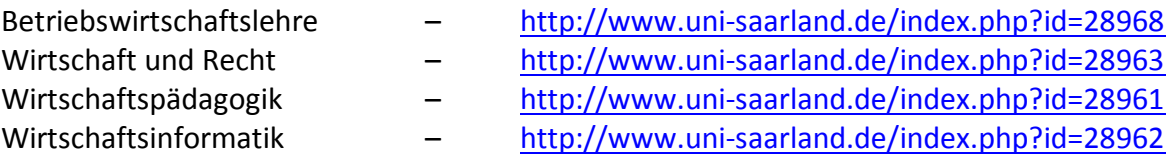

## **Nach welchen Kriterien erfolgt die Auswahl der Bewerber für den Masterstudiengang Betriebswirtschaftslehre, die zum Masterstudium zugelassen werden?**

Grundsätzlich zählt die (vorläufige) Bachelor-/Diplom-Abschlussnote. Sie muss 3,0 oder besser sein. Zudem müssen mindestens 60 CP im Bereich BWL/VWL und mindestens 12 CP in grundlegenden mathematischen und statistischen Modulen erbracht worden sein. Pro zusätzlich über den geforderten 12 CP eingebrachtem CP im Bereich Mathe/Statistik wird die Abschlussnote um 0,1 CP verbessert. Die Abschlussnote wird um weitere 0,1 CP verbessert, wenn eine wissenschaftliche Seminararbeit erfolgreich belegt wurde. Insgesamt ist jedoch eine Verbesserung um max. 0,9 CP möglich.

*Beispiel: Max Mustermann ist mit seinem Bachelorstudium in BWL fertig. Er hat eine Abschlussnote von 2,8 und will jetzt den Masterstudiengang BWL anschließen. In seinem Bachelor-Studium hat er ein Seminar und Mathe-/Statistikmodule im Umfang von 24 CP erfolgreich absolviert. Die für die Bewerbung relevante Note errechnet sich wie folgt:*

*Bonus für das Seminar = 0,1 Bonus für zusätzliche Mathe/Statistik-CP = (24-12)\*0,1 = 1,2 Summe der Boni = 0,1 + 1,2 = 1,3; jedoch können max. 0,9 angerechnet werden Neue (verrechnete) Note = 2,8 – 0,9 = 1,9*

Welche Bewerber zugelassen werden, entscheidet sich dann nach der Note (Ranking-Verfahren) und der Anzahl der zu vergebenden Masterplätze, die dem Amtsblatt des Saarlandes zu entnehmen sind.